# MERL Project Estimator – Webinar January 23, 2018 – 9:00AM to 11:00AM ET January 24, 2018 – 9:00AM to 11:00AM ET

### Training topics for the Michigan Engineer's Resource Library (MERL) Project Estimator include:

- Creating & editing estimates
- Exporting & importing MERL data
- Generating reports
- Copying/merging estimates
- Managing average unit prices
- User-defined pay item codes

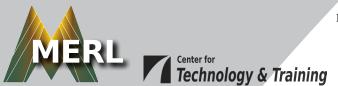

# **\$10 Registration Fee**

Register online for the <u>Jan 23</u> or <u>Jan 24</u> webinar.

Questions? Email ctt@mtu.edu

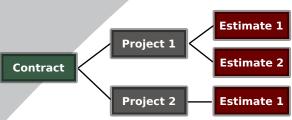

Learn the basics of using MERL to create project estimates.

## Instructor

Nick Koszykowski is a principal programmer at Michigan Technological University's Center for Technology & Training, which he joined in 1999. He has over 20 years of experience in software development, support, and training. Koszykowski is a lead developer for Roadsoft and MERL.

#### Click here for more training opportunities.

For fulfillment of Continuing Education requirements, participants must be registered. The Center for Technology & Training's continuing education policy is available <u>here</u>.